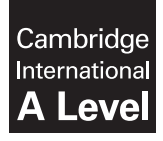

**Cambridge International Examinations**  Cambridge International Advanced Level

**COMPUTER SCIENCE 9608/42**  Paper 4 Written Paper **October/November 2016**

MARK SCHEME Maximum Mark: 75

**Published** 

This mark scheme is published as an aid to teachers and candidates, to indicate the requirements of the examination. It shows the basis on which Examiners were instructed to award marks. It does not indicate the details of the discussions that took place at an Examiners' meeting before marking began, which would have considered the acceptability of alternative answers.

Mark schemes should be read in conjunction with the question paper and the Principal Examiner Report for Teachers.

Cambridge will not enter into discussions about these mark schemes.

Cambridge is publishing the mark schemes for the October/November 2016 series for most Cambridge IGCSE®, Cambridge International A and AS Level components and some Cambridge O Level components.

® IGCSE is the registered trademark of Cambridge International Examinations.

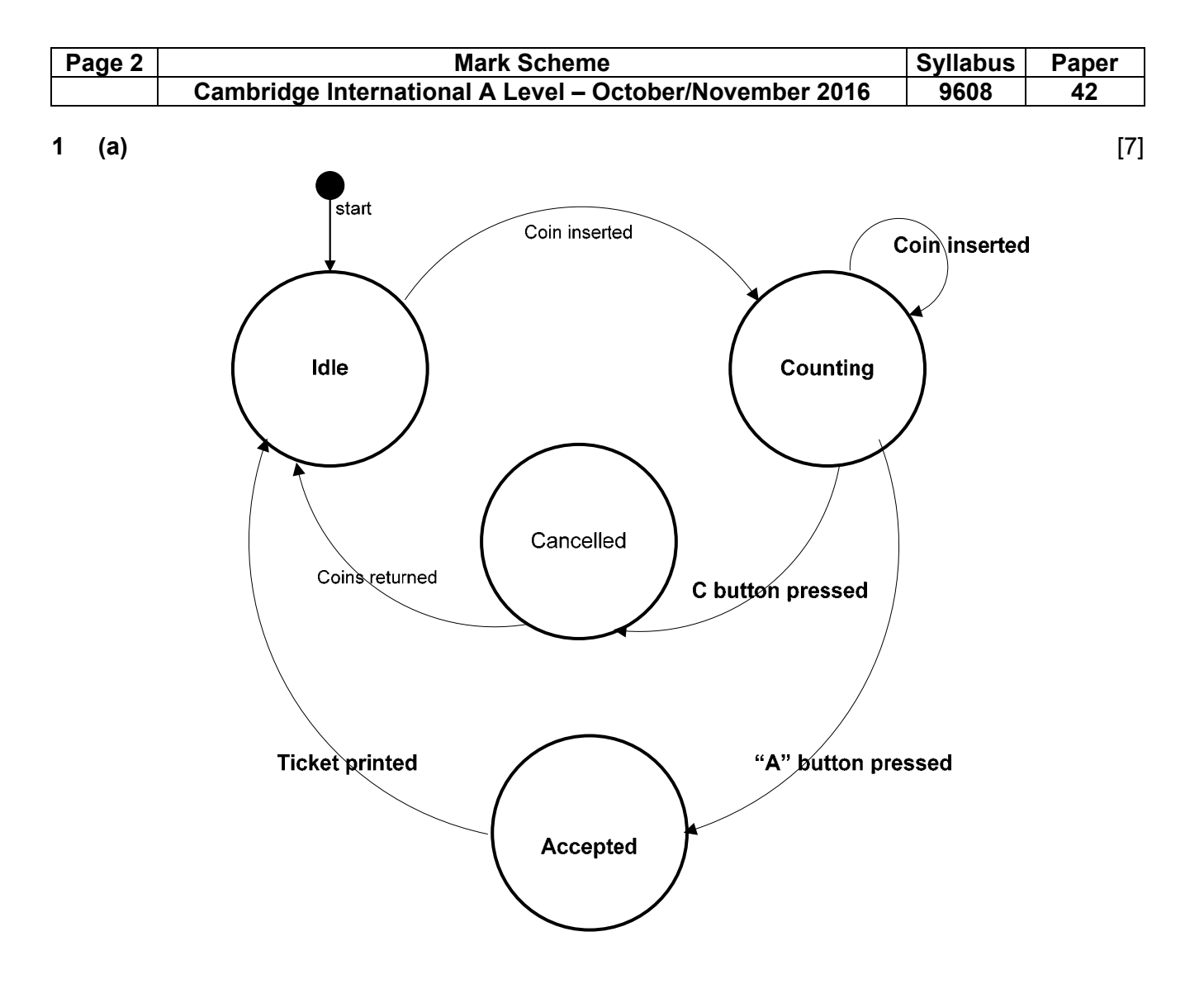

1 mark for each label

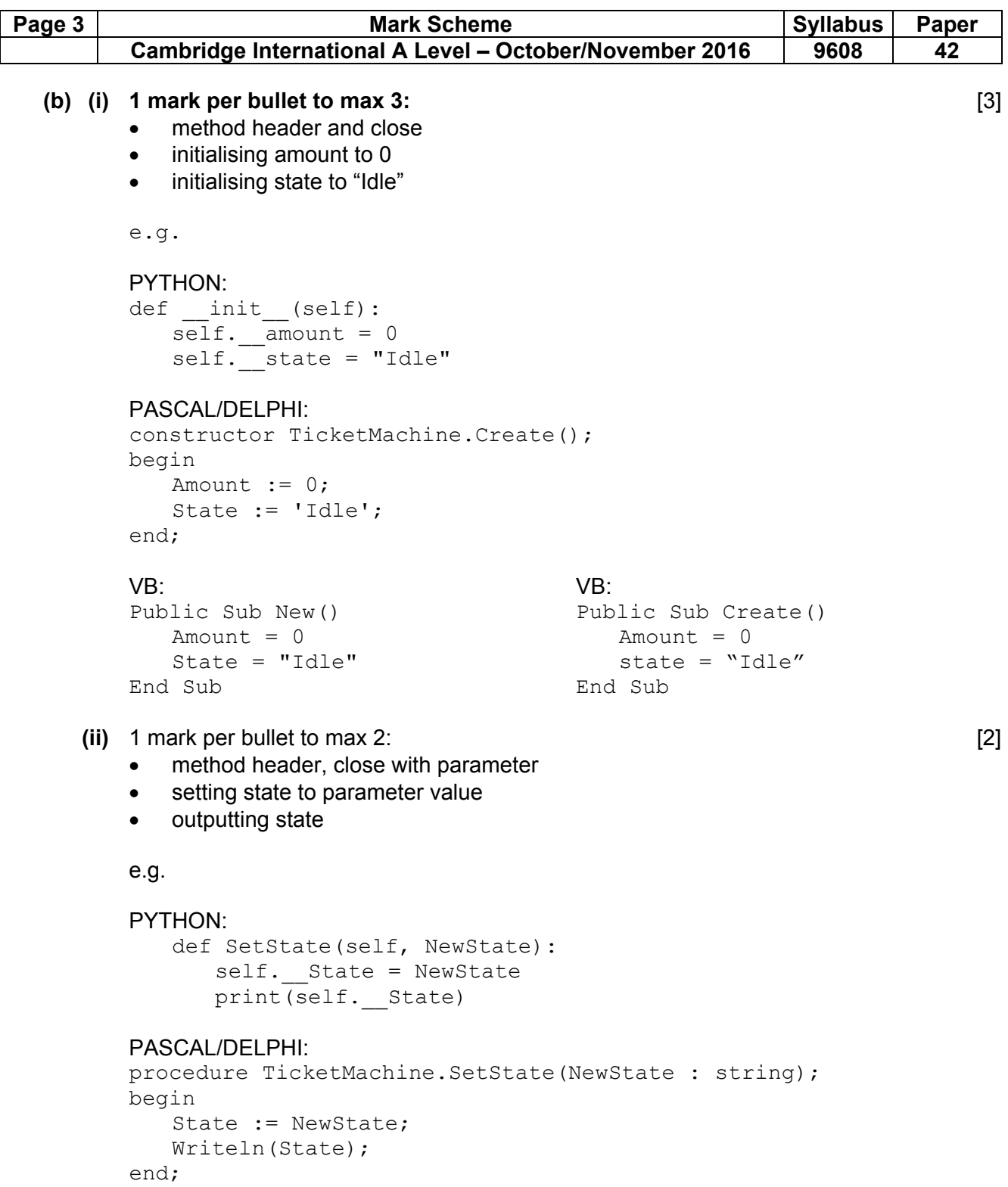

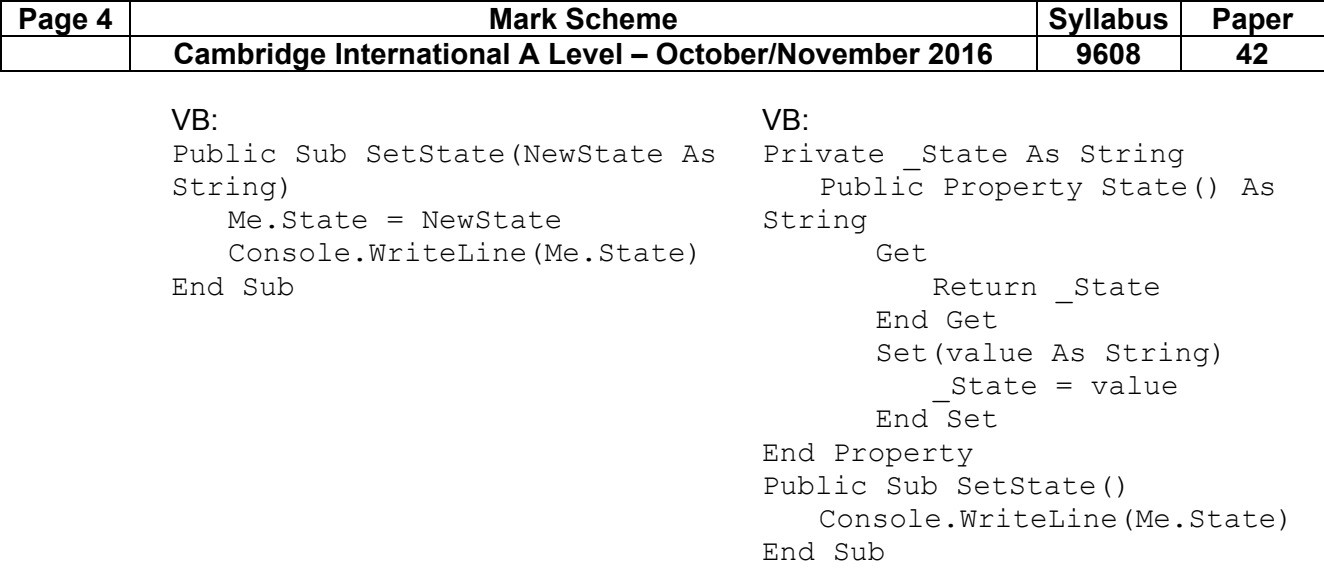

## **(iii) 1 mark per bullet to max 2:** [2]

- output Amount
- set amount to zero

e.g.

### PYTHON:

 def ReturnCoins(self): print(self.\_\_Amount)  $self.$  Amount = 0

#### PASCAL/DELPHI:

```
procedure TicketMachine.ReturnCoins(); 
begin 
    Writeln(Amount); 
    Amount := 0; 
end;
```
#### VB:

```
Public Sub ReturnCoins() 
    Console.WriteLine(Me.Amount) 
   Me.Amouth = 0End Sub
```
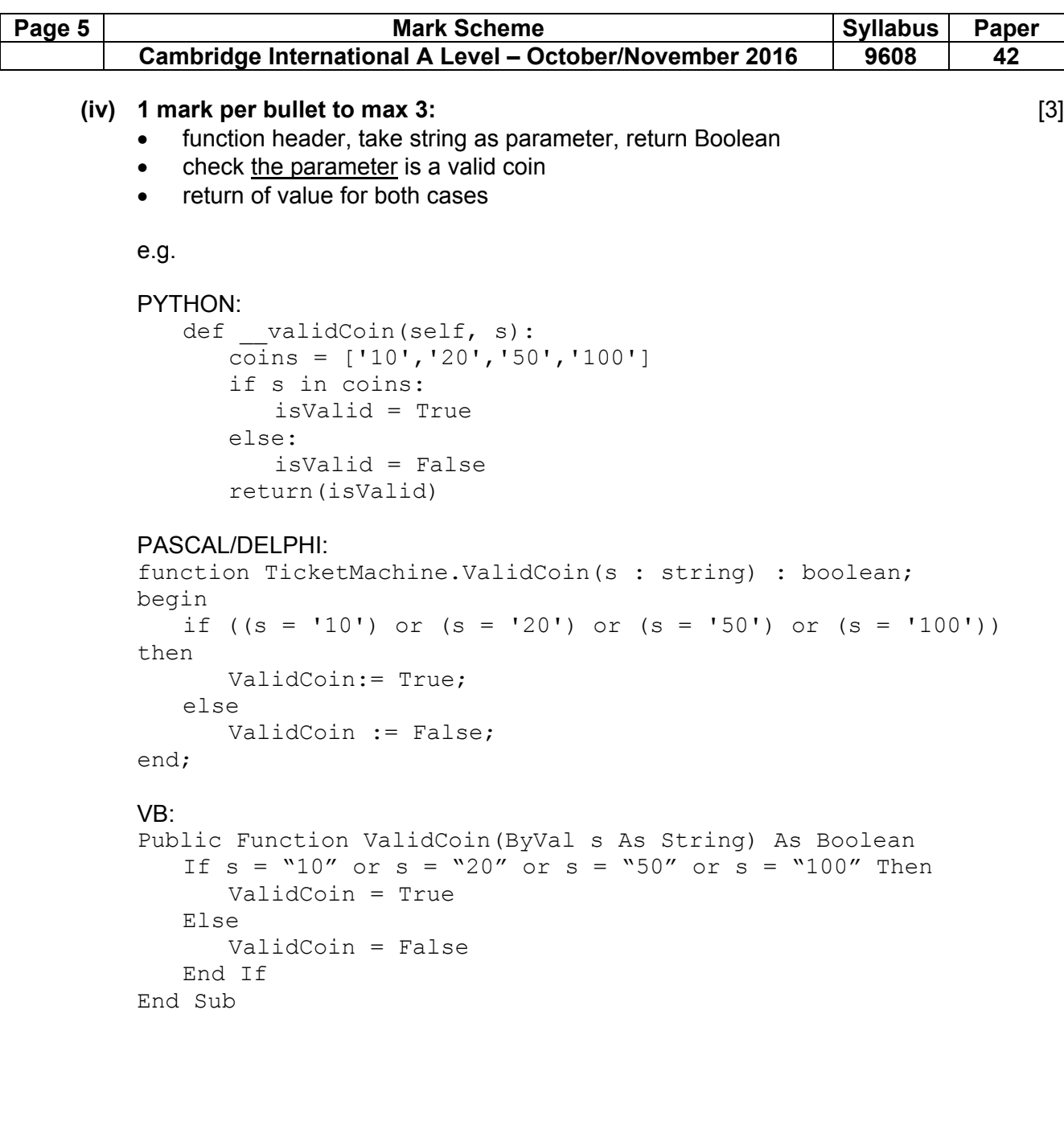

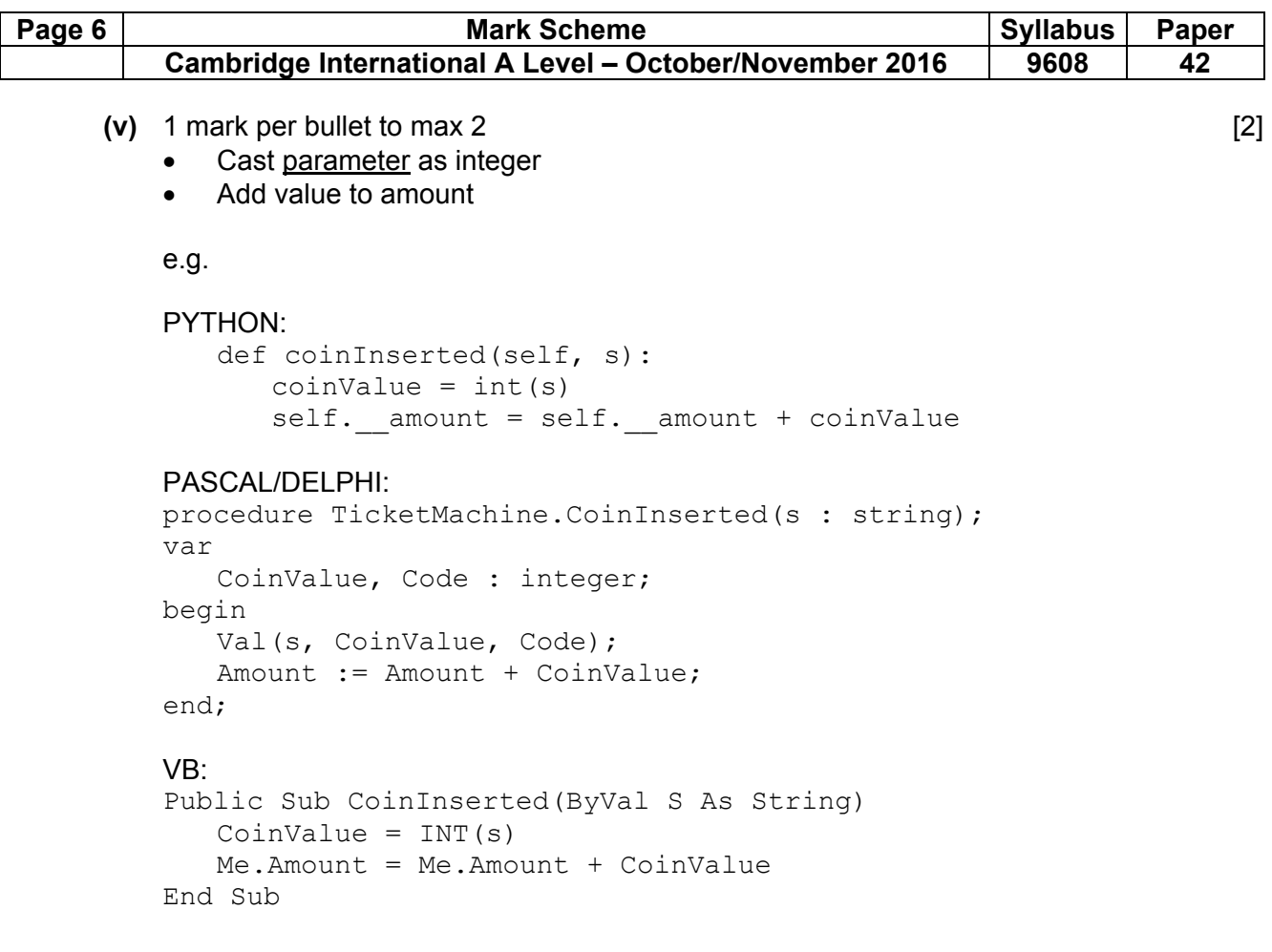

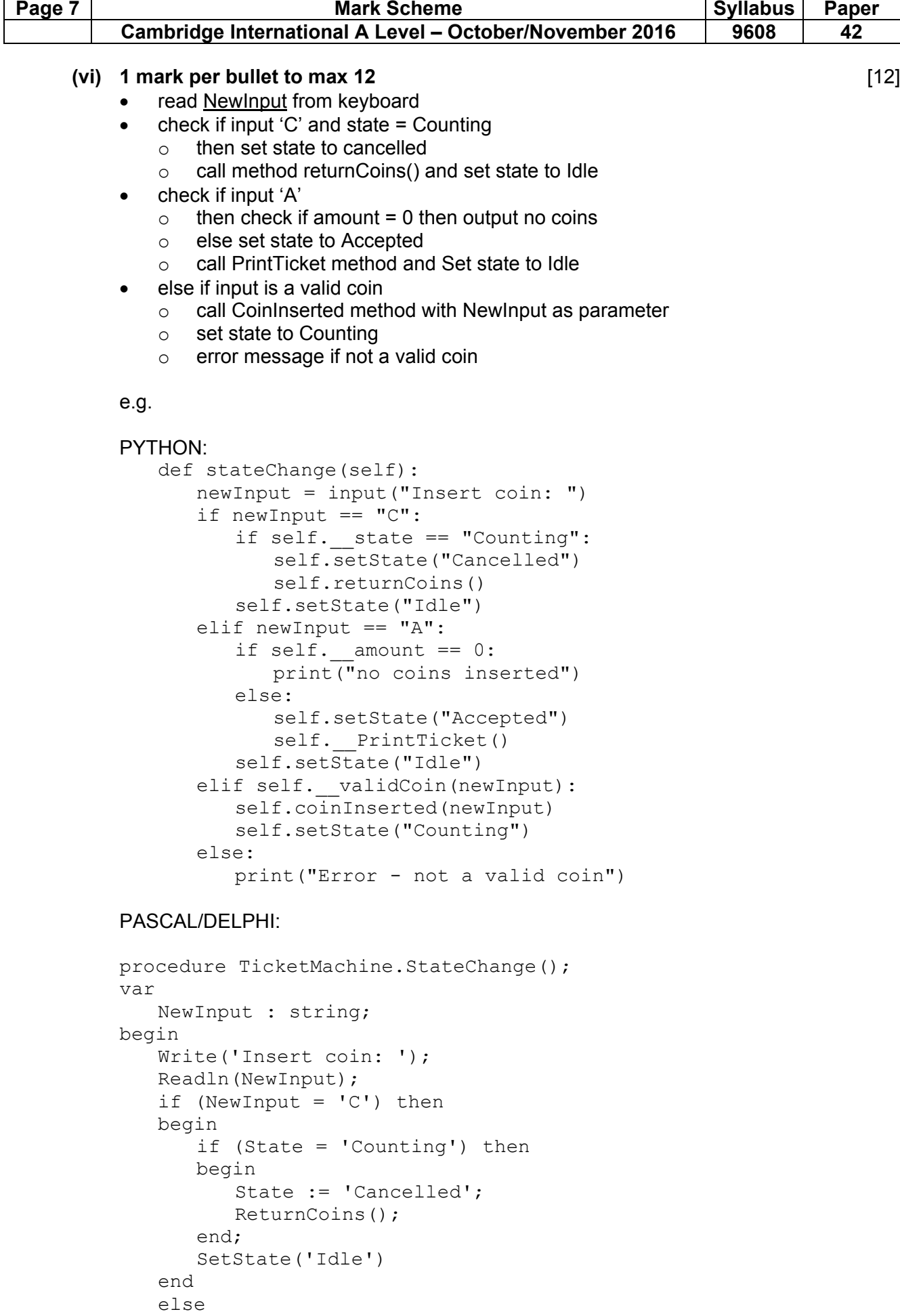

if (NewInput = 'A') then

© UCLES 2016

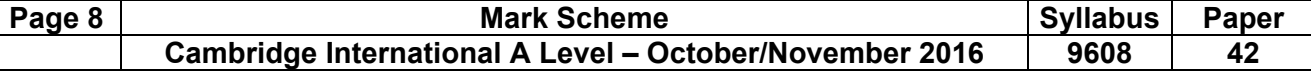

```
 begin 
   if (Amount = 0) then
        Writeln('No coins inserted') 
    else 
    begin 
        SetState('Accepted'); 
        PrintTicket(); 
    end; 
    SetState('Idle'); 
 end 
 else 
    if (ValidCoin(NewInput)) then 
    begin 
        CoinInserted(NewInput); 
        SetState('Counting') 
    end 
 else 
    Writeln('Error - not a valid coin')
```
#### VB:

end;

```
Public Sub StateChange() 
    Dim NewInput As String 
    NewInput = Console.Readline() 
   If NewInput = C'' Then
        If State = "Counting" Then 
           SetState("Cancelled") 
           ReturnCoins() 
        End If 
        SetState("Idle") 
    Elseif NewInput = "A" Then 
        If Amount = 0 Then 
           Console.Writeline("No coins inserted") 
        Else 
           SetState("Accepted") 
           PrintTicket() 
        Endif 
           SetState("Idle") 
        Elseif ValidCoin(NewInput) Then 
           CoinInserted(NewInput) 
           SetState("Counting") 
        Else 
           Console.Writeline("Error – not a valid coin") 
        EndIf 
End Sub
```
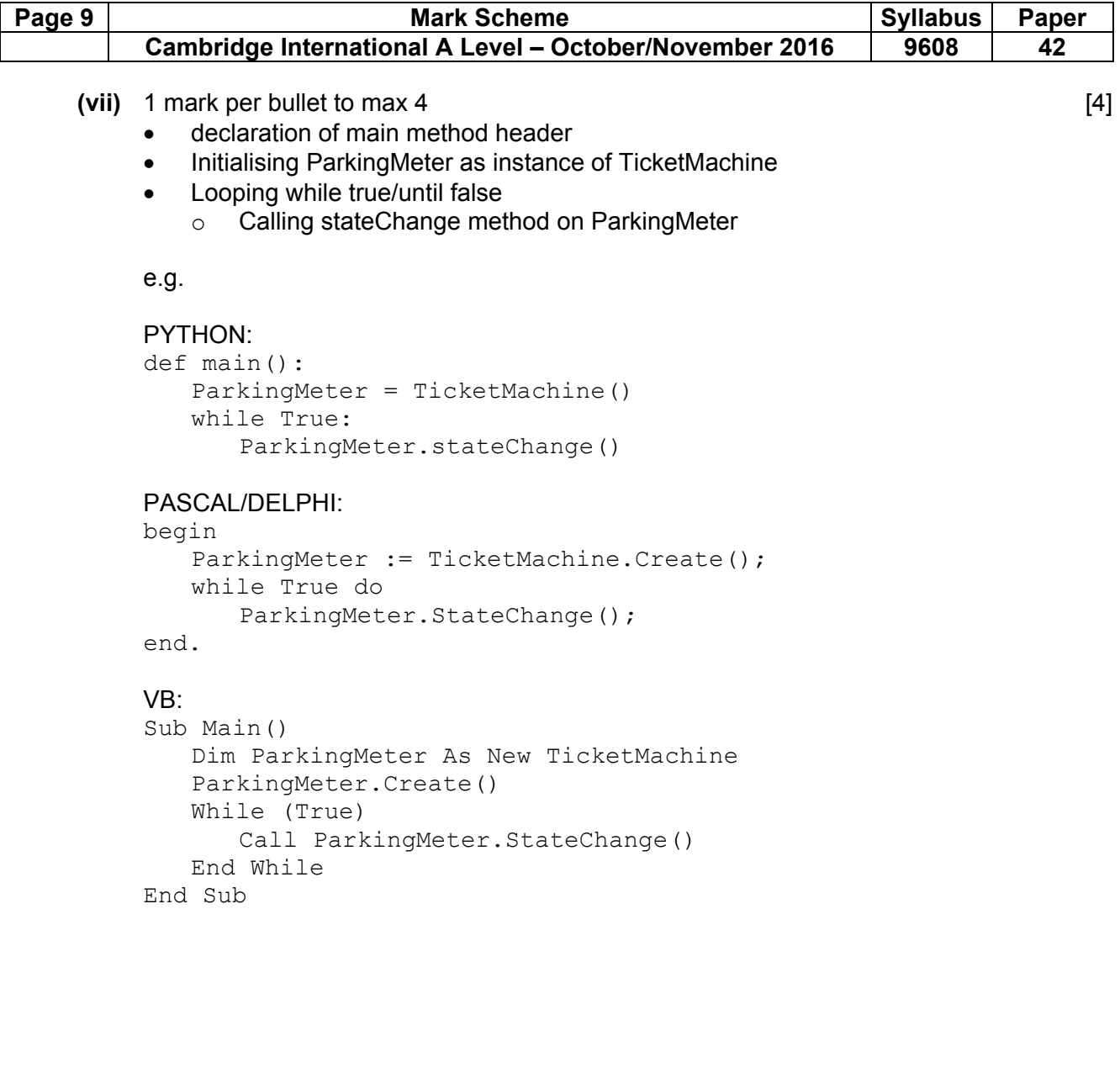

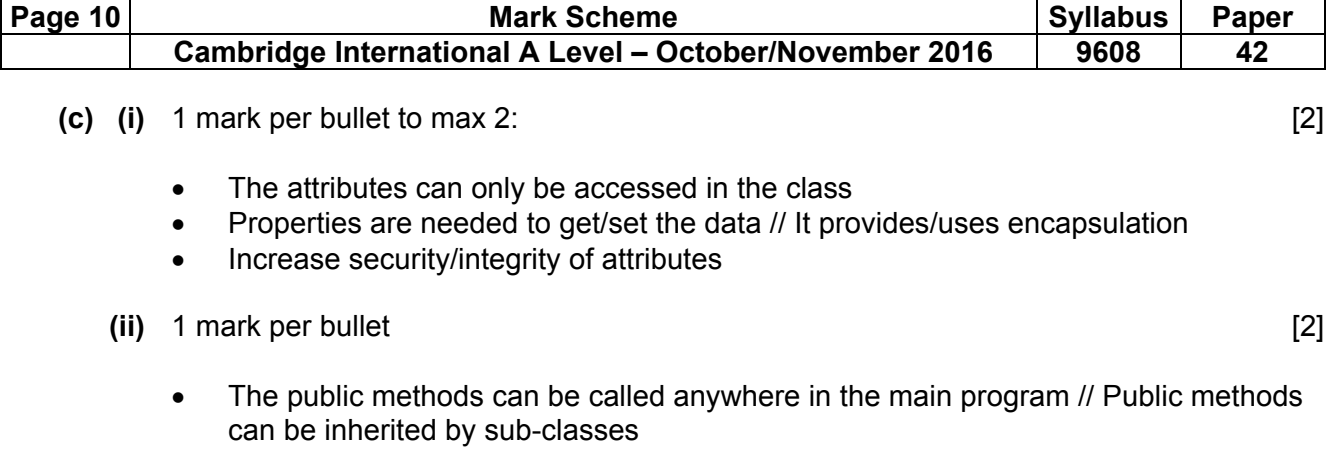

• The private methods can only be called within the class definition // cannot be called outside the class definition // Private methods cannot be inherited by sub-classes

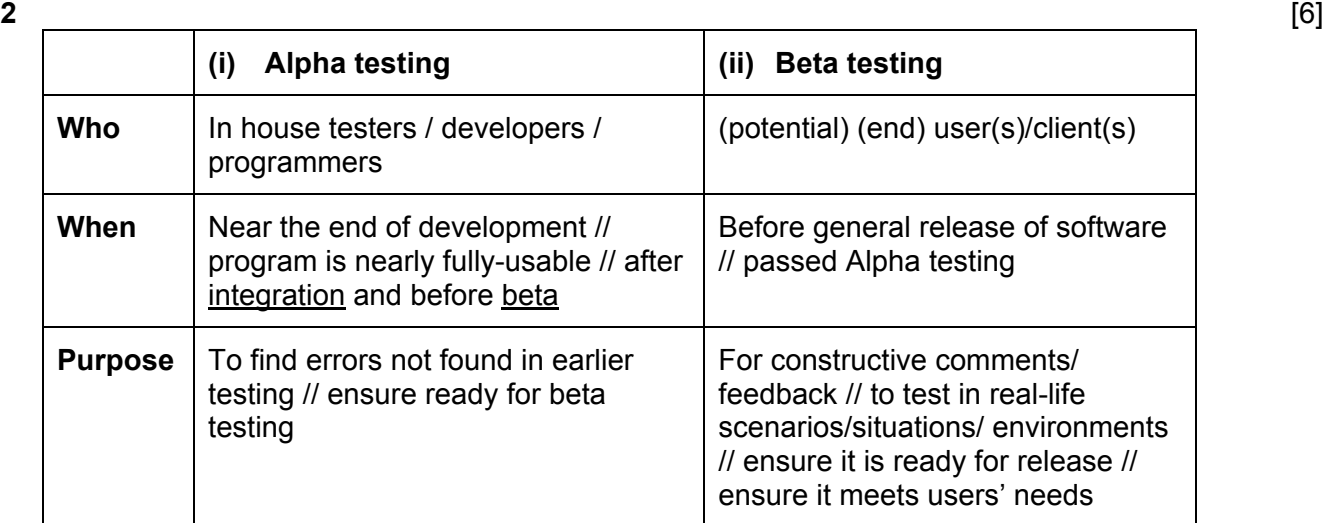

- **3 (a) (i)** 1 mark per bullet to max 2: [2]
	- 11011111
	- AND
	- **(ii)** 1 mark per bullet to max 2: [2]
		- 00100000
		- OR

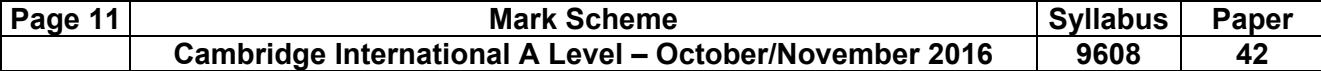

# **(b)** 1 mark per line

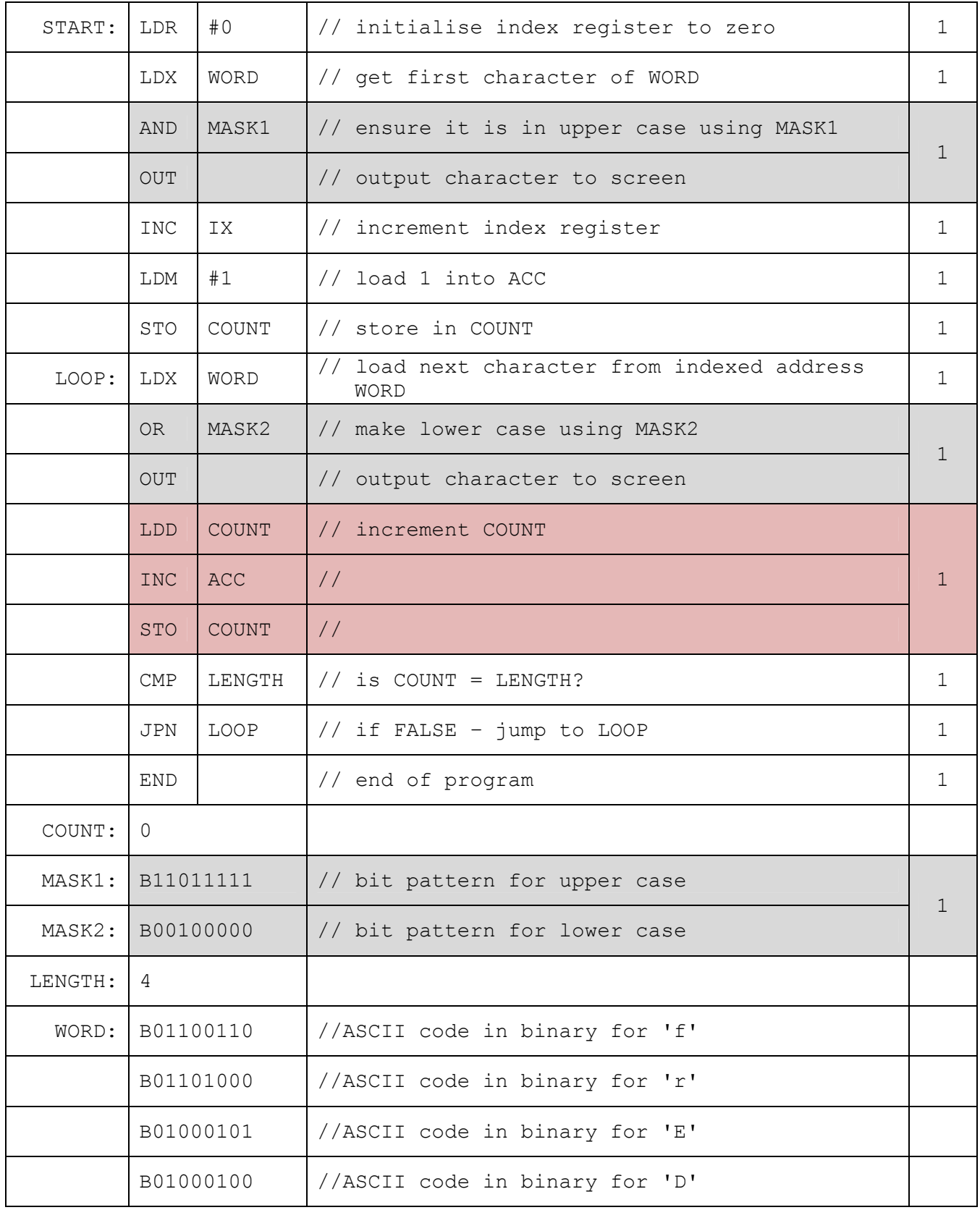

 $\lbrack \max 12\rbrack$ 

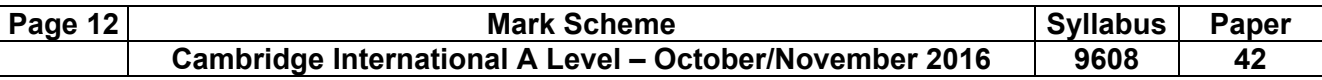

**4 (a) (i)** 1 mark per feature to max 3 [3]

e.g.

- auto-indent
- auto-complete / by example
- colour-coded keywords/ strings/ comments/ built-in functions/ user-defined function names pop-up help
- can set indent width
- expand/collapse subroutines/code
- block highlighting

incorrect syntax highlighting/ underlining // dynamic syntax checker

 **(ii)** Read and mark the answer as one paragraph. Mark a how and a when anywhere in the answer.

1 mark for when, 1 mark for how.

e.g.

When:

- the error has been typed
- when the program is being run/compiled/interpreted

How:

• highlights/underlines displays error message/pop-up

 **(iii)** 1 mark for identifying the correct line, 1 mark for writing the corrected line

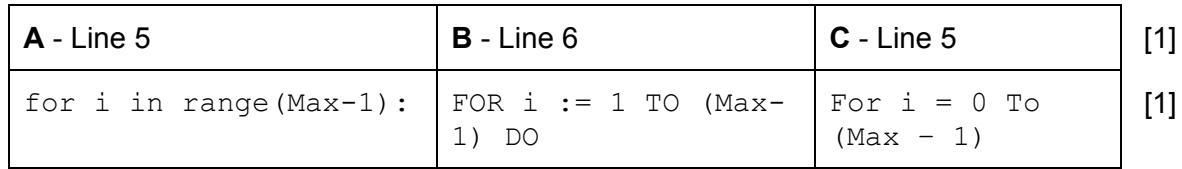

 **(b) (i)** Python: compiled/interpreted [1] VB.NET: compiled Pascal:compiled/interpreted Delphi: compiled/interpreted

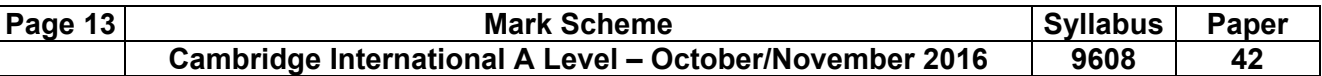

 **(ii)** 1 mark for naming error, 1 mark for line number and correction

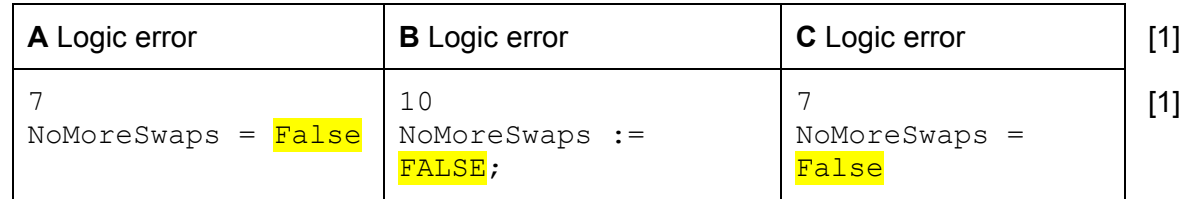

# **(iii)** 1 mark for naming, 1 for description [4]

- breakpoint
- a point where the program can be halted to see if the program works at this point
- stepping / step through
- executes one statement at a time and then pauses to see the effect of each statement
- variable watch window
- observe how variables changed during execution